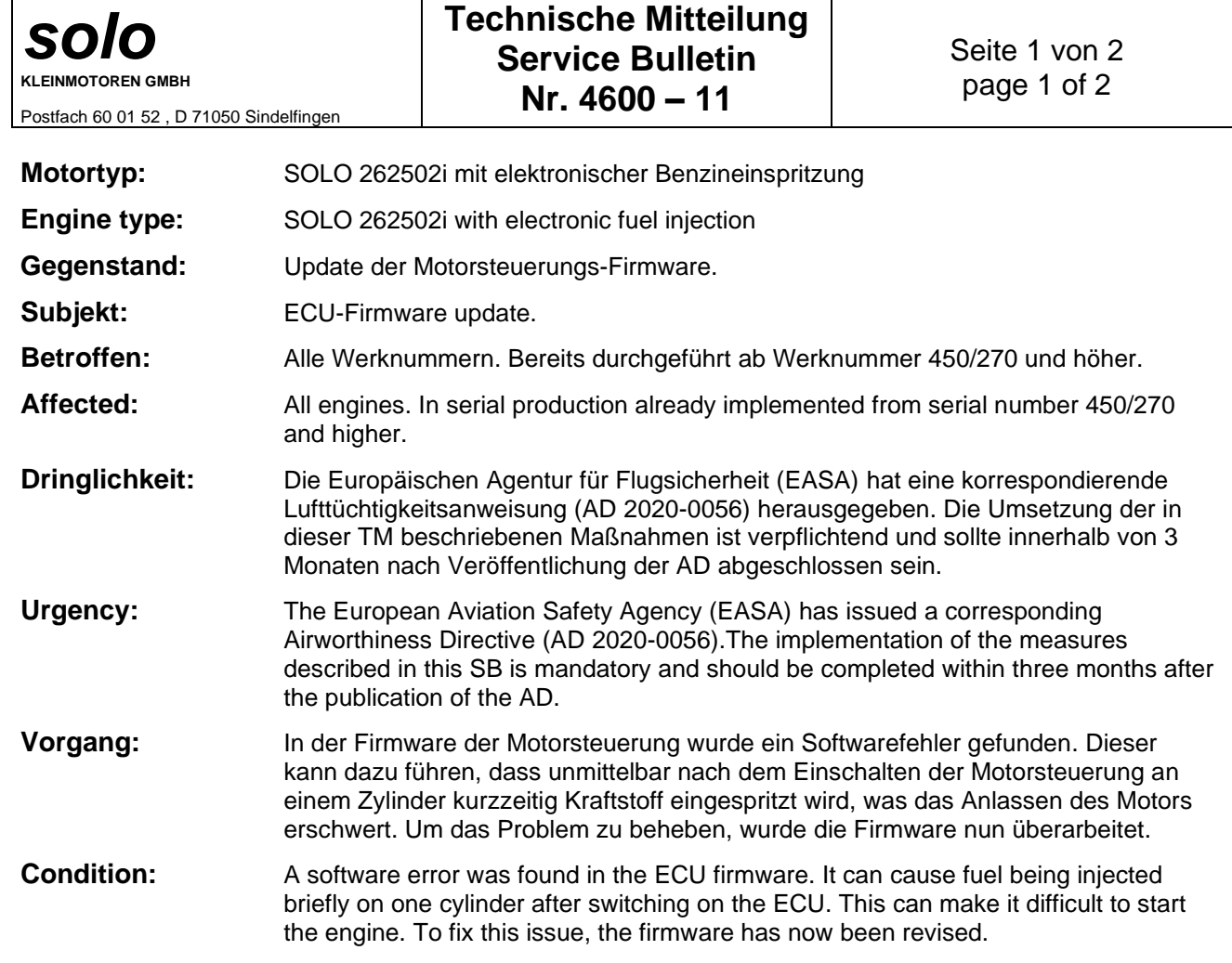

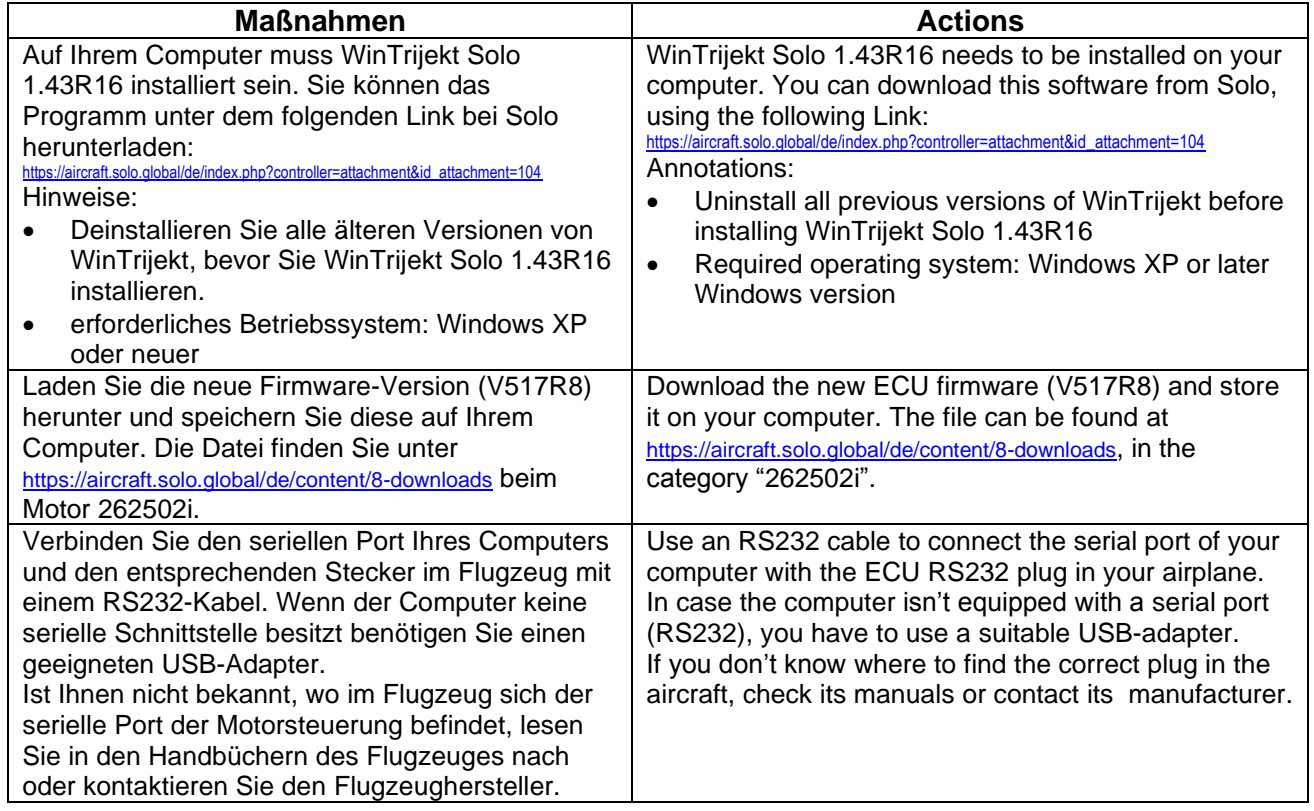

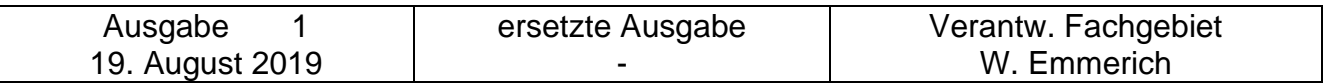

*solo*

**KLEINMOTOREN GMBH**

Postfach 60 01 52 , D 71050 Sindelfingen

## **Technische Mitteilung Service Bulletin Nr. 4600 – 11**

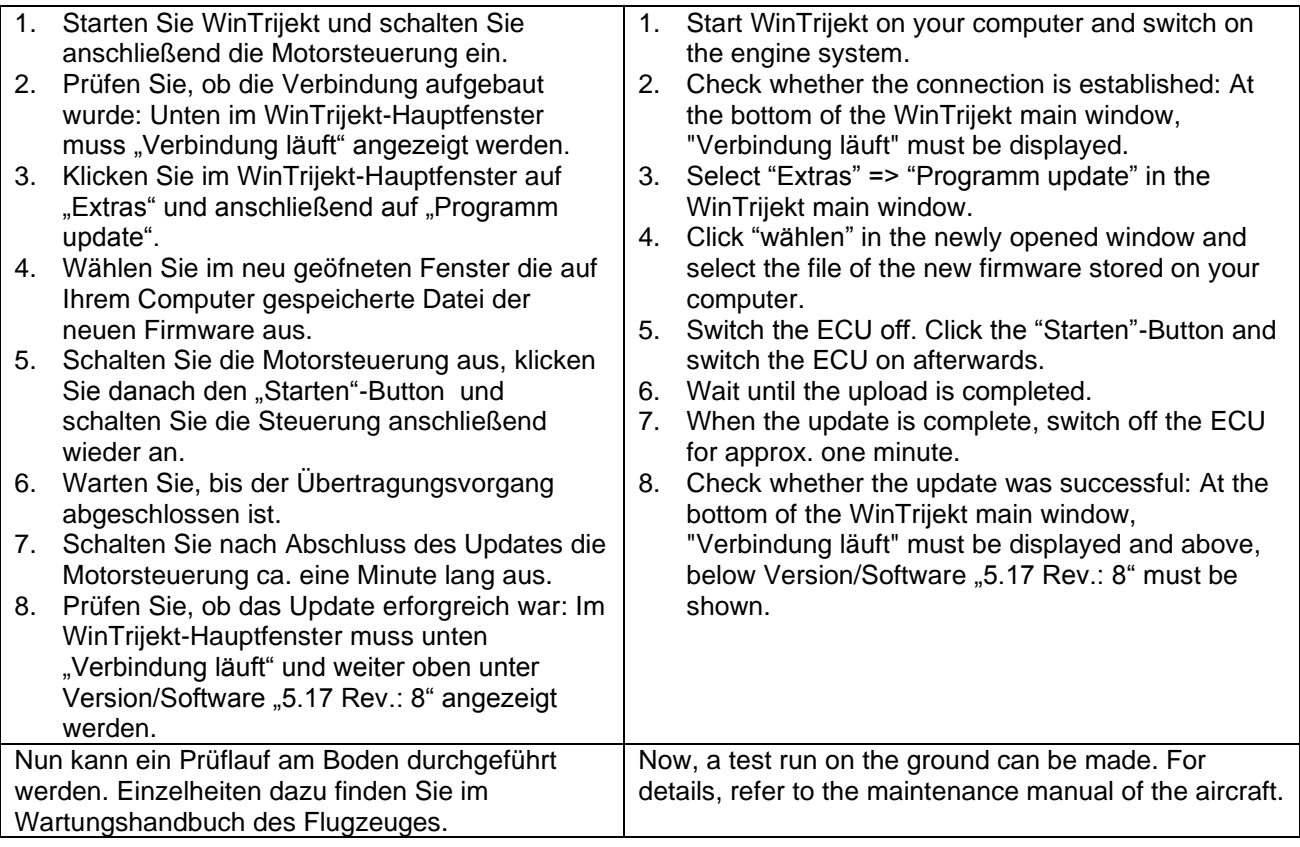

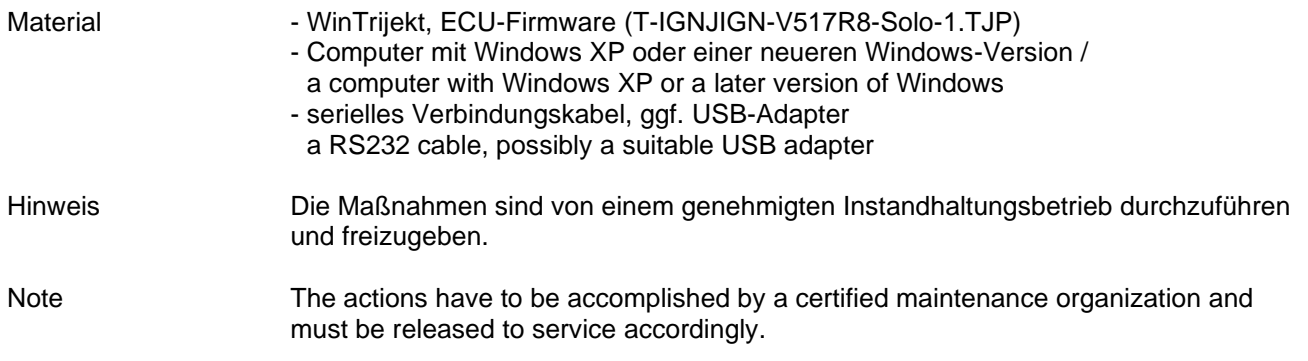

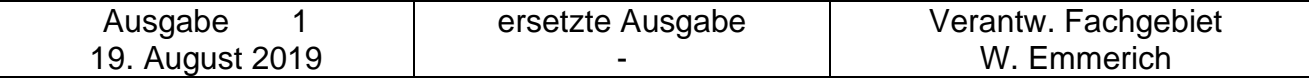